## **ELS BORJA EN L'ART**

## Formulario de propuesta de comunicación

(Fecha límite para el envío al correo congresxativa@gmail.com: 31 de enero de 2016)

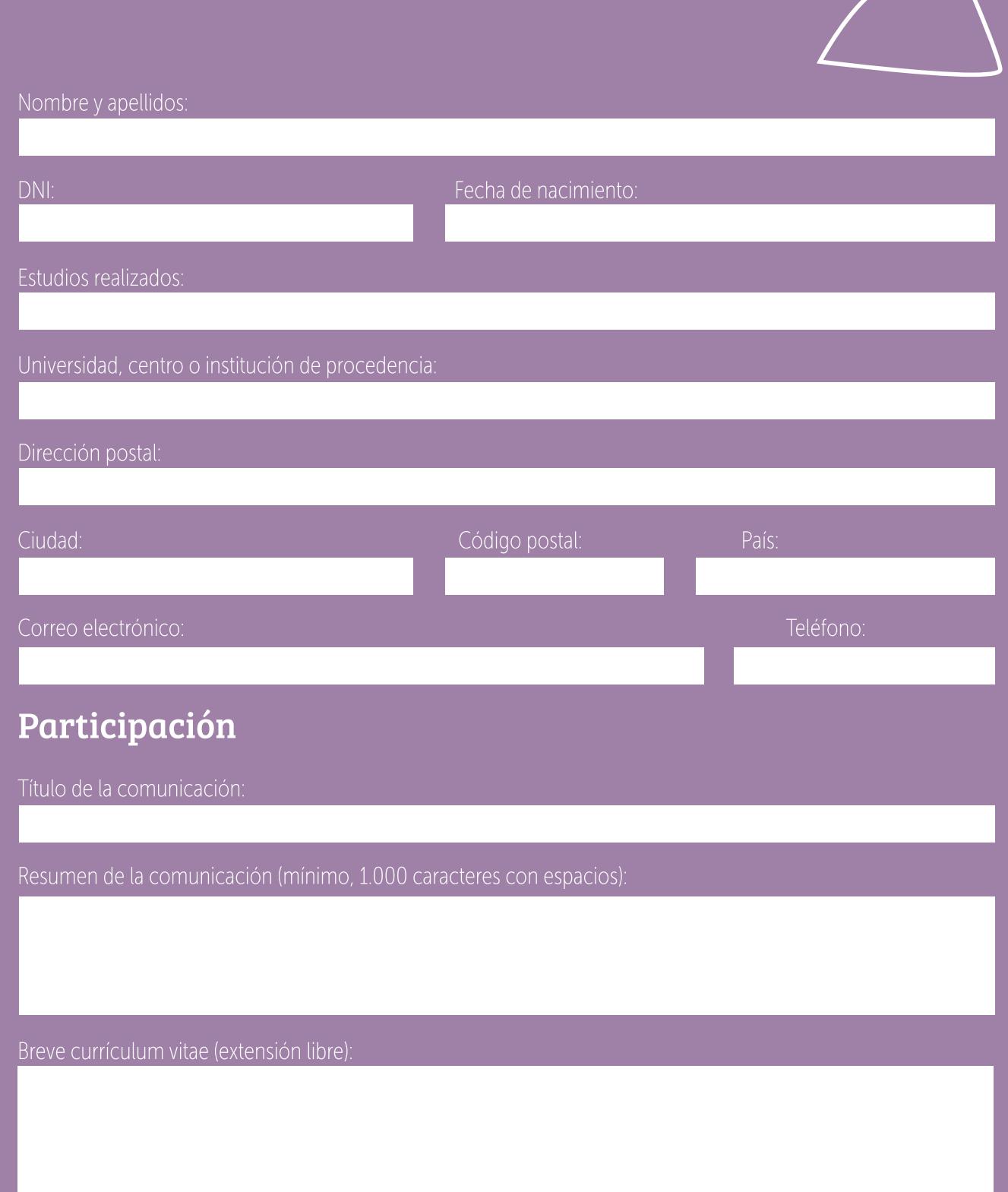

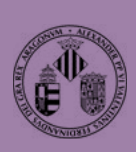

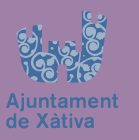

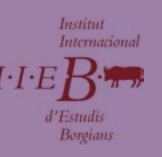

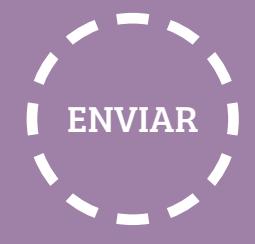